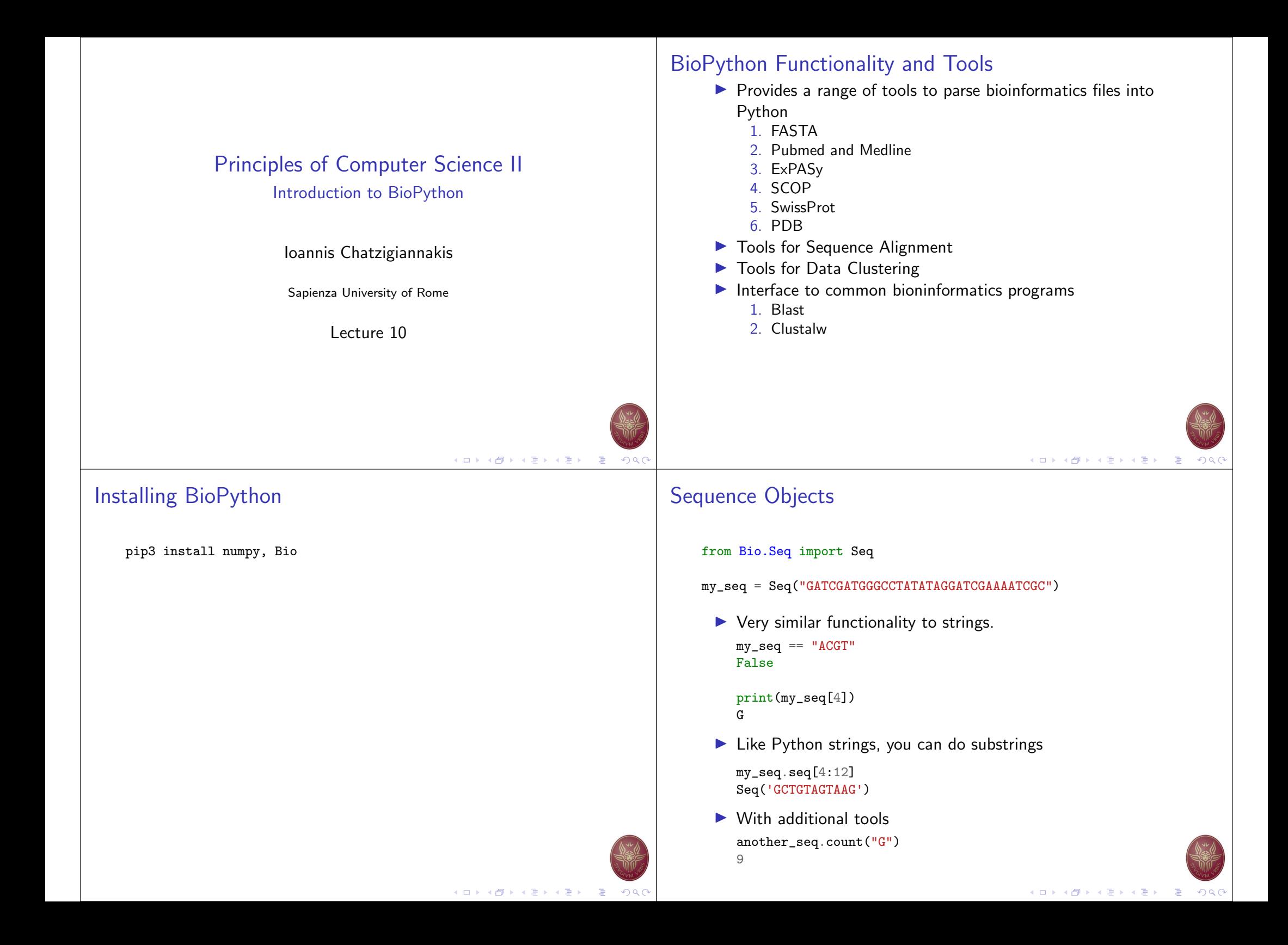

## Extracting Codon from Sequence Objects

- $\blacktriangleright$  Like Python strings, you can do slices with a start, stop and stride.
- $\triangleright$  For example, we can get the first, second and third codon positions of this DNA sequence  $mv$  seq $[0::3]$ Seq('GCTGTAGTAAG')
- $\blacktriangleright$  Reverse the sequence

```
my\_seq[:,:-1]Seq('CGCTAAAAGCTAGGATATATCCGGGTAGCTAG')
```
## Concatenating Sequence Objects

- $\blacktriangleright$  Concatenating sequences protein\_seq = Seq("EVRNAK")  $dna$  seq = Seq(" $ACGT$ ") protein\_seq + dna\_seq Seq('EVRNAKACGT')
- $\triangleright$  Working with lists of sequences

list\_of\_seqs = [Seq("ACGT"), Seq("AACC"), Seq("GGTT")] concatenated =  $Seq("")$ for s in list\_of\_seqs: concatenated  $+=$  s

```
concatenated
Seq('ACGTAACCGGTT')
```
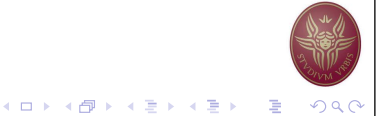

Nucleotide sequences and (reverse) complements

 $\blacktriangleright$  Nucleotide sequences

my\_seq = Seq("AGTACACTGGT") my\_seq.complement() Seq('TCATGTGACCA')

**In Sequence Complement** 

my\_seq.reverse\_complement() Seq('ACCAGTGTACT')

## Mutable sequence object

 $\blacktriangleright$  Sequence object is Immutable  $my\_seq[4] = 'G'$ 

-------------------------------------------------------- TypeError Traceback (most recent call last) <ipython-input-37-bf58366622a8> in <module>  $---> 1$  my\_seq[4] = 'G' TypeError: 'Seq' object does not support item assignment

 $\blacktriangleright$  Instead we use a Mutable Sequence Object

from Bio.Seq import MutableSeq mutable\_seq = MutableSeq("GCCATTGTAATGGGCCGCTGAAAGGGTGCCCGA")  $mutable\_seq[4] = 'A'$ 

▶ We need to convert a Mutable Sequence Object to a Sequence object to take advantage of the available tools.

new\_seq = mutable\_seq.toseq() new\_seq Seq('GCCAATGTAATGGGCCGCTGAAAGGGTGCCCGA')

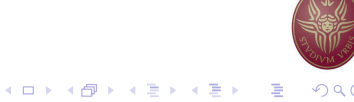

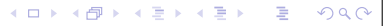

K □ ▶ K @ ▶ K 할 ▶ K 할 ▶ ( 할 ) 19 Q (

## Sequence Records Objects

- $\blacktriangleright$  Allows higher level features associated with a sequence:
	- 1. Identifier, Sequence name, description.
	- 2. Features,
	- 3. Annotations.
- $\blacktriangleright$  Allows to import records from
	- 1. FASTA
	- 2. GenBank
	- 3. . . .

```
from Bio.SeqRecord import SeqRecord
```

```
simple\_seq = Seq("GATC")simple\_seq_r = SeqRecord(simple\_seq)simple\_seq_r.id = "AC12345"simple_seq_r.description = "Made up an example sequence"
simple_seq_r.annotations["evidence"] = "None."
```
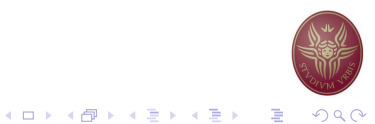

## Importing FASTA record with multiple sequences

- $\blacktriangleright$  Example using Cypripedioideae (a subfamily of orchids) https://raw.githubusercontent.com/biopython/biopython/ master/Doc/examples/ls\_orchid.fasta
- $\triangleright$  Contains 94 records

from Bio import SeqIO record = SeqIO.read("ls\_orchid.fasta", "fasta") -------------------------------------------------------

ValueError Traceback (most recent call last)  $\langle$ ipython-input-8-b14fde270420> in  $\langle$ module>  $---> 1$  record = SeqIO.read("ls\_orchid.fasta", "fasta")

```
\gamma.local/lib/python3.8/site-packages/Bio/SeqIO/_init_.py
in read(handle, format, alphabet)
   660 next(iterator)
```

```
--> 661 raise ValueError("More than one record found in handle
```

```
662 except StopIteration:
```
ValueError: More than one record found in handle

# Importing FASTA record

- $\blacktriangleright$  Example using NC\_005816.fna https://raw.githubusercontent.com/biopython/biopython/ master/Tests/GenBank/NC\_005816.fna
- $\triangleright$  Contains 94 records
- $\triangleright$  The SegIO package allows to parse sequences from files:

from Bio import SeqIO record = SeqIO.read("NC\_005816.fna", "fasta")

record.id 'gi|45478711|ref|NC\_005816.1|'

record.description 'gi|45478711|ref|NC\_005816.1| Yersinia pestis biovar Microtus str.

record.seq Seq('TGTAACGAACGGTGCAATAGTGATCCACACCCAACGCCTGAAATCAGATCCAGG...CTG')

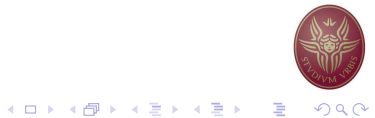

## Importing FASTA record with multiple sequences

- $\triangleright$  Example using Cypripedioideae (a subfamily of orchids) https://raw.githubusercontent.com/biopython/biopython/ master/Doc/examples/ls\_orchid.fasta
- $\triangleright$  Contains 94 records

...

 $\triangleright$  The SegIO package allows to parse sequences from files:

for seq\_record in SeqIO.parse("ls\_orchid.fasta", "fasta"): print(seq\_record.id) print(repr(seq\_record.seq)) print(len(seq\_record))

gi|2765658|emb|Z78533.1|CIZ78533

Seq('CGTAACAAGGTTTCCGTAGGTGAACCTGCGGAAGGATCATTGATGAGACCGTGG...CGC') 740

gi|2765657|emb|Z78532.1|CCZ78532

Seq('CGTAACAAGGTTTCCGTAGGTGAACCTGCGGAAGGATCATTGTTGAGACAACAG...GGC') 753

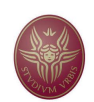

## Importing GenBank records

- $\triangleright$  Example using Cypripedioideae (a subfamily of orchids) https://raw.githubusercontent.com/biopython/biopython/ master/Doc/examples/ls\_orchid.gbk
- $\triangleright$  Contains 94 records
- $\triangleright$  The SegIO package allows to parse sequences from files:

```
for seq_record in SeqIO.parse("ls_orchid.gbk", "genbank"):
    print(seq_record.id)
    print(repr(seq_record.seq))
    print(len(seq_record))
```
#### Z78533.1

...

Seq('CGTAACAAGGTTTCCGTAGGTGAACCTGCGGAAGGATCATTGATGAGACCGTGG...CGC') 740 Z78532.1

Seq('CGTAACAAGGTTTCCGTAGGTGAACCTGCGGAAGGATCATTGTTGAGACAACAG...GGC') 753

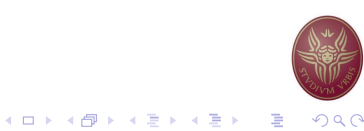

## Connecting with biological databases

- $\triangleright$  Connects to a biological database and retrieves records.
- $\triangleright$  Biopython can extract information from the following databases:
	- 1. Entrez (and PubMed) from the NCBI
	- 2. ExPASy
	- 3. SCOP

#### Iterating using next()

record\_iterator = SeqIO.parse("ls\_orchid.gbk", "genbank")  $first\_record = next(record\_iterator)$ print(first\_record) ID: Z78533.1 Name: Z78533 Description: C.irapeanum 5.8S rRNA gene and ITS1 and ITS2 DNA Number of features: 5 /molecule\_type=DNA /topology=linear /data\_file\_division=PLN /date=30-NOV-2006 /accessions=['Z78533'] /sequence\_version=1 /gi=2765658 /keywords=['5.8S ribosomal RNA', '5.8S rRNA gene', 'internal transcribe /source=Cypripedium irapeanum /organism=Cypripedium irapeanum /taxonomy=['Eukaryota', 'Viridiplantae', 'Streptophyta', 'Embryophyta' /references=[Reference(title='Phylogenetics of the slipper orchids (Cyp Seq('CGTAACAAGGTTTCCGTAGGTGAACCTGCGGAAGGATCATTGATGAGACCGTGG...CGC

## NCBI Entrez

- $\blacktriangleright$  A large set of web-based tools.
	- $\blacktriangleright$  Look up a specific record nucleotide, protein, mRNA, EST, PubMed, structure,. . .
	- $\triangleright$  Search for matches to a gene or disease name
	- $\triangleright$  Download sequence and other data associated with a nucleotide or protein
- $\triangleright$  Sometimes we need to automate the process
- $\blacktriangleright$  Use Entrez to select and return the items of interest, rather than download, parse, and select.
- ▶ We need to be careful with Entrez resources
- $\blacktriangleright$  Supply our email address.
- $\blacktriangleright$  Avoid multiple requests on the same minute/hour.
- $\blacktriangleright$  ... our computer might be blocked.

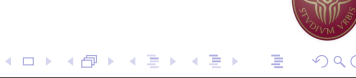

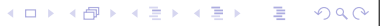

**KID KID KID KID KID → DI DI YOU CHA** 

```
Retrieving records from GenBank using their GI numbers
                                                                               Retrieving multiple records
                                                                                   with Entrez.efetch(
      \blacktriangleright In FASTA format:
                                                                                       db="nucleotide", rettype="gb", retmode="text", id="6273291,6273290,
         from Bio import Entrez
                                                                                   ) as handle:
         Entrez.email = "ichatz@diag.uniroma1.it"
                                                                                       for seq_record in SeqIO.parse(handle, "gb"):
         with Entrez.efetch(
                                                                                            print("%s %s..." % (seq_record.id, seq_record.description[:50]))
             db="nucleotide", rettype="fasta", retmode="text", id="6273291"
                                                                                           print(
         ) as handle:
                                                                                                "Sequence length %i, %i features, from: %s"
             seq_record = SeqIO.read(handle, "fasta")
                                                                                                % (
                                                                                                    len(seq_record),
         print("%s with %i features" % (seq_record.id, len(seq_record.features))
                                                                                                    len(seq_record.features),
         AF191665.1 with 0 features
                                                                                                    seq_record.annotations["source"],
         with Entrez.efetch(
                                                                                               )
             db="nucleotide", rettype="gb", retmode="text", id="6273291"
                                                                                           \lambda) as handle:
             seq\_record = SeqIO.read(handle, "gb")AF191665.1 Opuntia marenae rpl16 gene; chloroplast gene for c...
                                                                                   Sequence length 902, 3 features, from: chloroplast Grusonia marenae
                                                                                   AF191664.1 Opuntia clavata rpl16 gene; chloroplast gene for c...
                                                                                   Sequence length 899, 3 features, from: chloroplast Grusonia clavata
                                                                                   AF191663.1 Opuntia bradtiana rpl16 gene; chloroplast gene for...
                                                                                   Sequence length 899, 3 features, from: chloroplast Grusonia bradtiana
                                                                                                                                KO K K @ K K B K X B K 1 B K Y Q Q Q
                                                 K ロ ▶ K 御 ▶ K 碧 ▶ K 碧 ▶ │ 碧 │ ◆ 9 Q 0
```